## Integrální počet Integrace pomocí vzorců

Robert Mařík

29. ledna 2011

Vyzkoušejte dva, tři nebo dvacet dalších mých kvízů a potom mi prosím vyplňte anketu na webu. Děkuji!

Pro vytvoření vlastího testu podle tohoto vzoru budete potřebovat volně šiřitelný AcroTEX[eDucation bundle,](http://www.acrotex.net) zdrojový soubor pro TEX  $\equiv \Box$  a přečíst si návod na domovské stránce. e Lanketu Tha webu. Děkuji!<br>
tvoření vlastího testu podle tohoto<br>
budete potřebovat volně šiřitelný<br>
xeDucation bundle, zdrojový sou-<br>
o T<sub>E</sub>X – La přečíst si návod na<br>
ské stránce.<br>
Vyplňte políčko a stiskněte Enter.<br>
Zel

- Vyplňte políčko a stiskněte Enter.
- Zelený okraj políčka zančí správnou a červený špatnou odpověď.
- Pokud neznáte odpověď, můžete si správnou odpověď zobrazit stisknu-

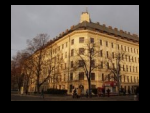

ROBERT

**MARÍK** Integrály – vzorce file int-form-CZ.tex

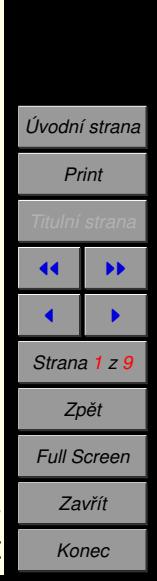

vícekrát.

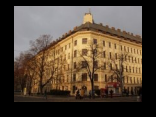

**RoBERT MAŘÍK<br>Integrály – vzorce**<br>file int-form-CZ.tex Integrály – vzorce file int-form-CZ.tex

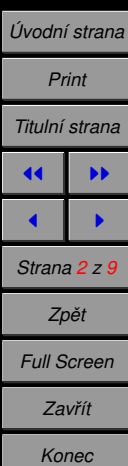

Kvíz.

1. Integruje pomocí vzorců a algebraických úprav.

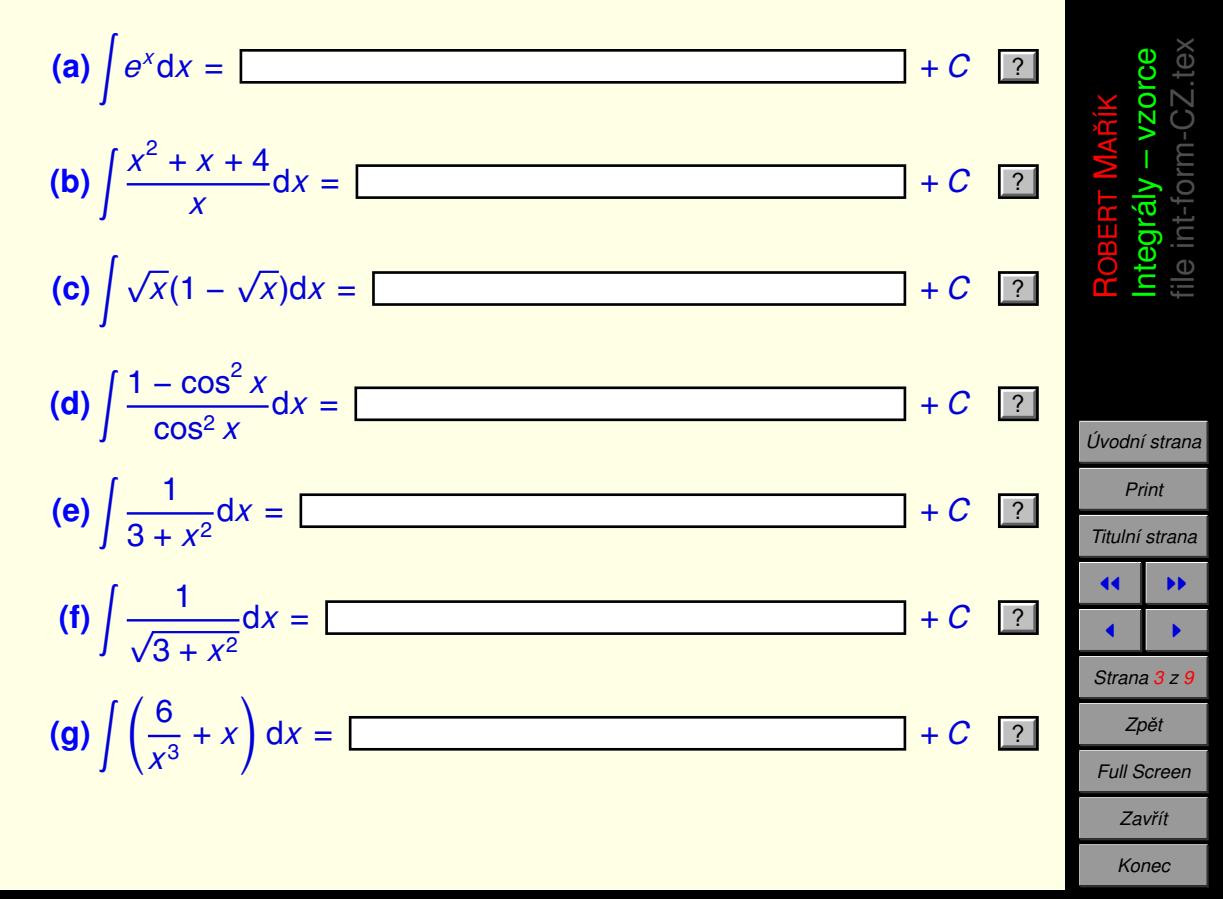

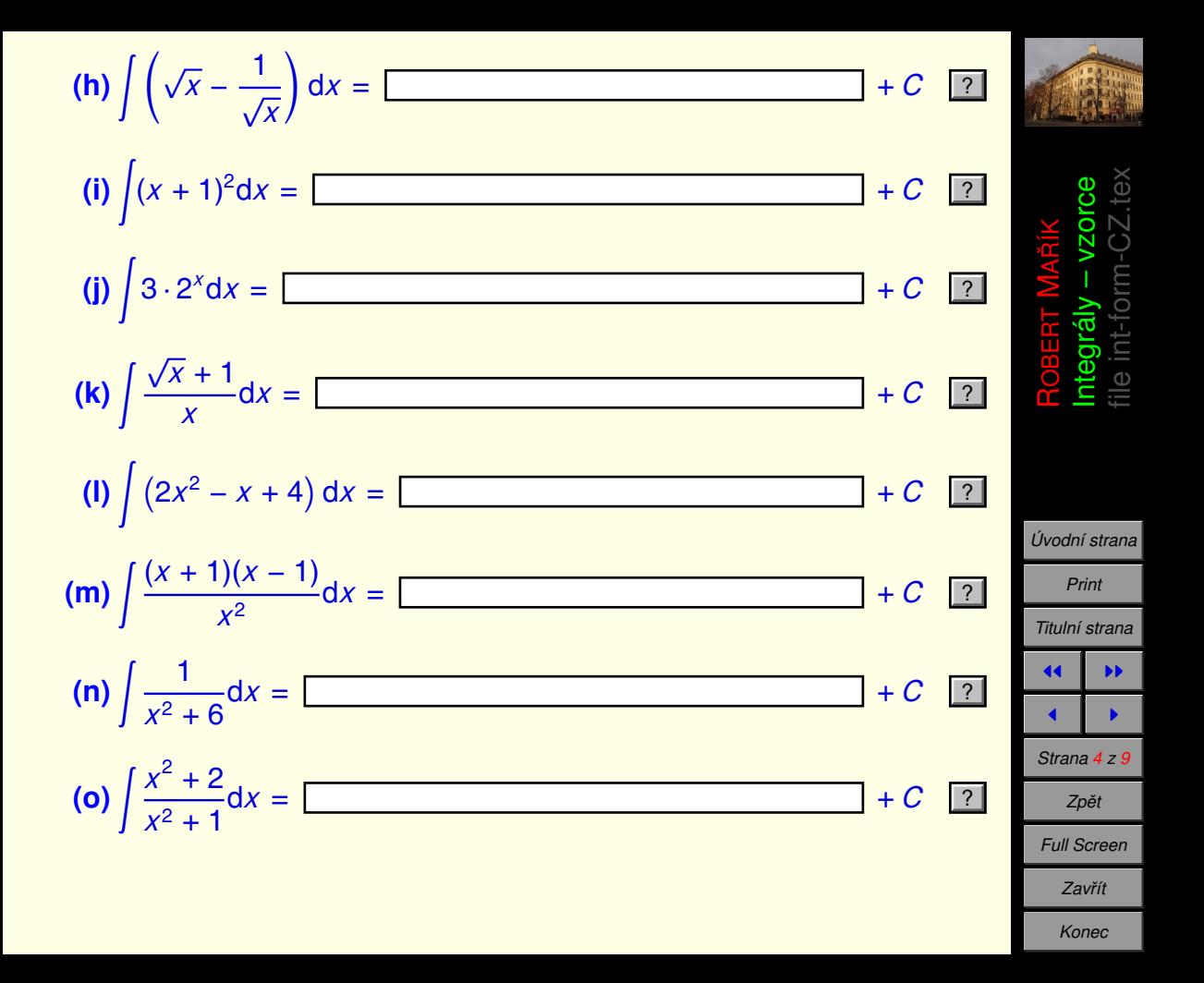

**2.** Integrujte pomocı´ vzorcu˚ <sup>Z</sup> *f*(*ax* + *b*)d*x* a  $\int f'(x)$ *f*(*x*) d*x*.

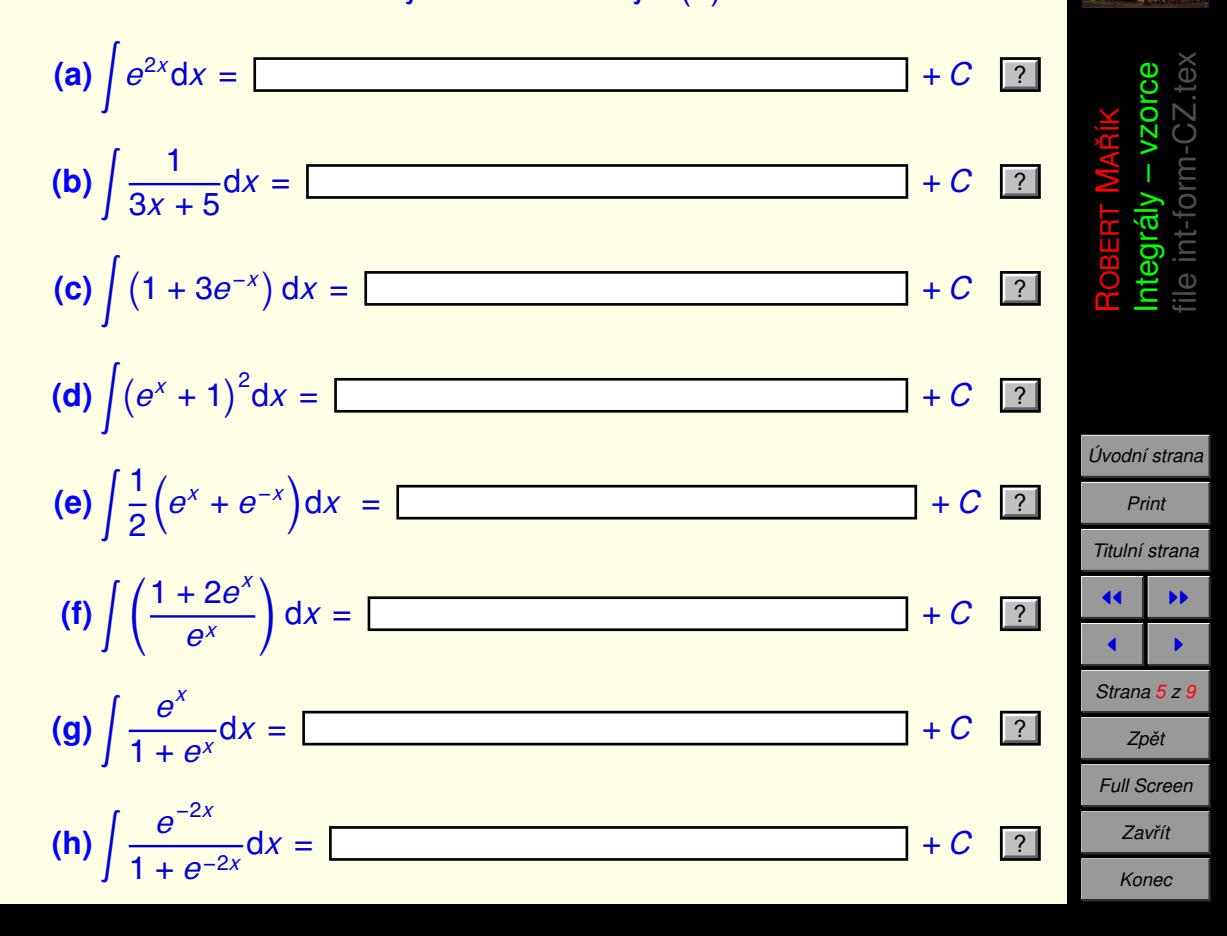

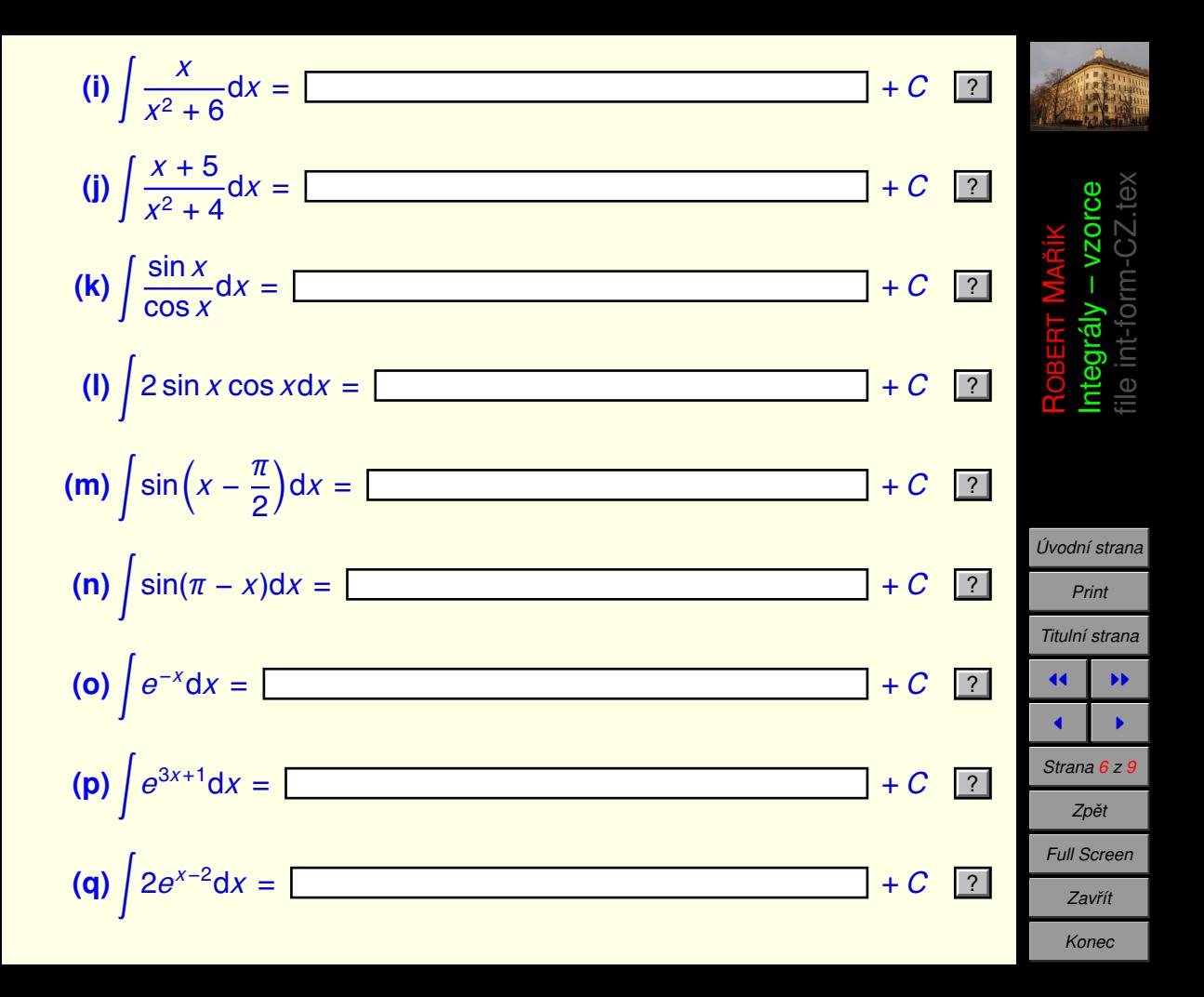

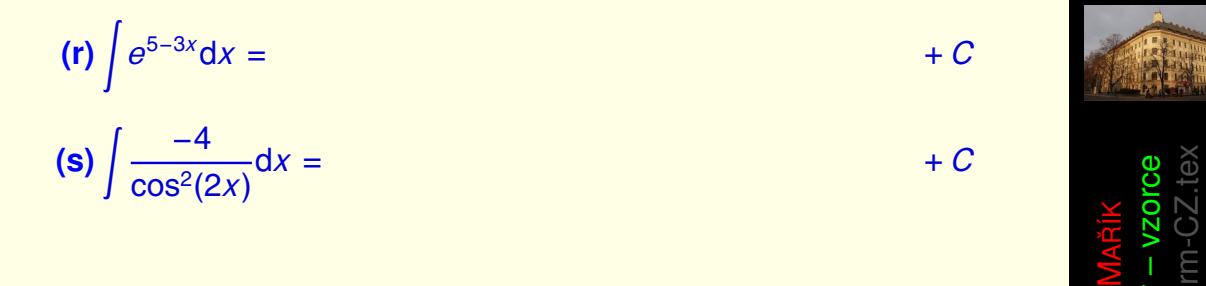

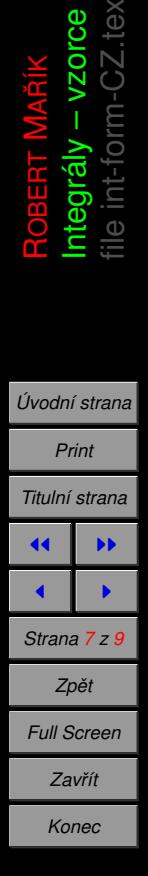

ਠ

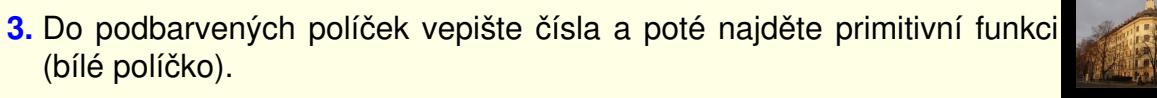

(a) 
$$
\int \frac{x^2}{x^3 + 1} dx = \int \frac{[(x^3 + 1)]}{x^3 + 1} dx
$$
  
\n
$$
= \boxed{\frac{3x}{x^2 + 4} dx = \int \boxed{\frac{x^2 + 4}{x^2 + 4}} dx
$$
\n
$$
= \boxed{\frac{x + 2}{x^2 + 4x + 1} dx = \int \boxed{\frac{x^2 + 4x + 1}{x^2 + 4x + 1}} dx
$$
\n
$$
= \boxed{\frac{x + 2}{x^2 + 4x + 1}} dx = \boxed{\frac{x^2 + 4x + 1}{x^2 + 4x + 1}} dx
$$
\n
$$
= \boxed{\frac{3x - 9}{x^2 - 6x + 20} dx = \boxed{\frac{2x - 6}{x^2 - 6x + 20}} dx
$$
\n
$$
= \boxed{\frac{2x - 6}{x^2 - 6x + 20}} dx
$$
\n
$$
= \boxed{\frac{2x - 6}{x^2 - 6x + 20}} dx
$$

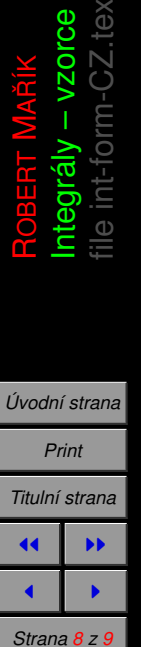

*Full Screen Zavrˇı´t Konec*

*Zpeˇt*

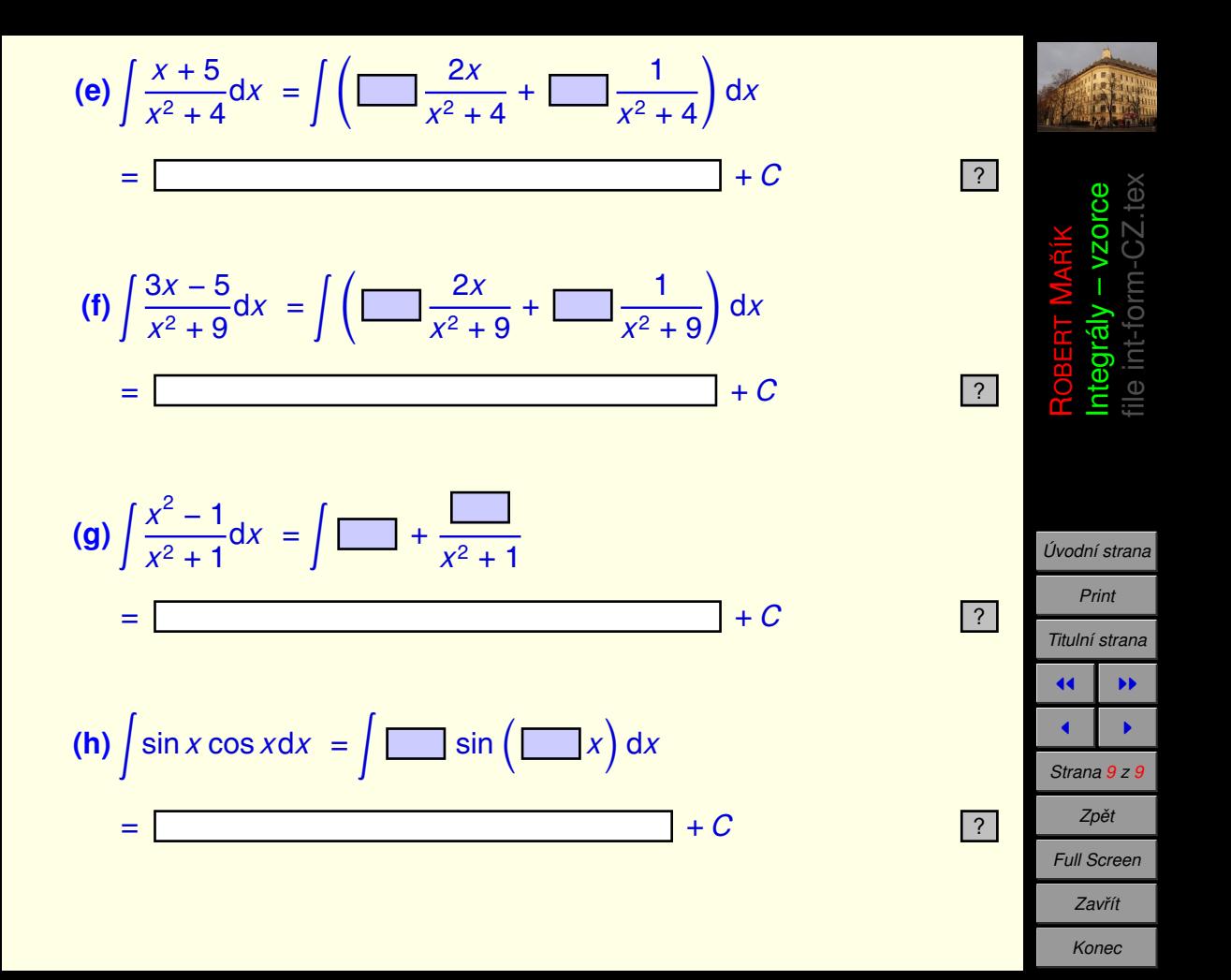